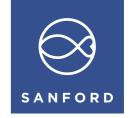

#### Lodge your postal vote or proxy

Online

www.investorvote.co.nz

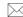

By Mail

Computershare Investor Services Limited Private Bag 92119 Auckland 1142 New Zealand

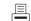

By Fax

+64 9 488 8787

### For all enquiries contact

TH.

+64 9 488 8777

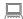

corporateactions@computershare.co.nz

# **Proxy/Voting Form**

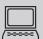

### www.investorvote.co.nz

Lodge your vote or appoint your proxy online, 24 hours a day, 7 days a week:

Smartphone?

Scan the QR code to vote now.

Your secure access information

**Control Number:** 

#### CSN/Securityholder Number:

PLEASE NOTE: You will need your CSN/Securityholder Number and postcode or country of residence (if outside New Zealand) to securely access InvestorVote and then follow the prompts to appoint your proxy and exercise your vote online.

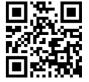

For your postal vote or proxy to be effective it must be received by Computershare by 2:00pm on Saturday 18 December 2021

# Notes

You may cast your vote in one of the three ways described below. You may abstain from voting on one or more of the resolutions.

#### (1) Casting a postal vote

As a shareholder entitled to vote at the Annual Meeting you are entitled to vote by postal vote. The Company's share registrar, Computershare Investor Services Limited, has been authorised by the Board to receive and count postal votes at the Annual Meeting.

You can cast your postal vote online at www.investorvote.co.nz or by completing the FOR, AGAINST or ABSTAIN boxes in 'Step 1' overleaf, signing this Proxy/Voting Form and returning it to the share registrar in accordance with the instructions above.

# (2) Appointing a proxy

As a shareholder entitled to vote at the Annual Meeting, you are entitled to appoint a proxy, or in the case of a corporate shareholder, a representative, to attend and, if you have not cast a postal vote, vote on your behalf. A proxy need not be a shareholder.

If you mark any of the PROXY DISCRETION boxes you must appoint a proxy for your vote to be counted.

If you cast a postal vote, you may also appoint a proxy to attend the meeting on your behalf by completing the YES box under the heading "Other Matters" in 'Step 1' overleaf. The Chair of the meeting is willing to act as proxy for any shareholder who wishes to appoint him for that purpose and intends to vote proxies marked PROXY DISCRETION in favour of all Resolutions.

You may appoint your proxy online at www.investorvote.co.nz or by completing the relevant sections of 'Step 1' and 'Step 2' overleaf, signing this Proxy/Voting Form and returning it to the share registrar in accordance with the instructions above.

#### (3) Attending the Meeting Virtually

Shareholders can attend the meeting virtually through the Computershare Meeting Platform https://meetnow.global/NZ. To access the meeting, click 'Go' under the Sanford Limited meeting and then click 'JOIN MEETING NOW'. By using the meeting platform, you will be able to watch the meeting, vote and ask questions online using your smartphone, tablet or desktop device.

Please refer to the Virtual Meeting Guide in the Notice of Meeting for more information. You will need the latest version of Chrome, Safari, Edge or Firefox to access the meeting. Please ensure your browser is compatible. Shareholders will require their CSN/Securityholder Number and postcode for verification purposes.

#### **Signing Instructions for Postal Forms**

#### Individual

Where the holding is in one name, the securityholder must sign.

## **Joint Holding**

Where the holding is in more than one name, all of the securityholders should sign.

#### **Power of Attorney**

If this Proxy/Voting Form has been signed under a power of attorney, a copy of the power of attorney (unless already deposited with the Company) and a signed certificate of non-revocation of the power of attorney must be produced to the Company with this Proxy/Voting Form.

#### Companie

This Proxy/Voting Form must be signed by a duly authorised officer or attorney of the company. Persons who sign on behalf of a company must be acting with the company's express or implied authority. Please sign in the appropriate place and indicate the office held.

#### **Comments & Questions**

If you have any comments or questions for the Company, please write them on a separate sheet of paper and return with this form.

| STEP 1                                                                                                    | Voting Instructions/Votion                                                                                                    | ng Form                                                         |                     |               |           |                  |                     |         |
|----------------------------------------------------------------------------------------------------|----------------------------------------------------------------------------------------------------|-----------------------------------------------------------------|---------------------|---------------|-----------|------------------|---------------------|---------|
| Please note: If you do not plan to attend the meeting, you may cast a postal vote or appoint a proxy to vote on your behalf at the meeting.                                                                                                    |                                                                                                    |                                                                 |                     |               |           |                  |                     |         |
| Business                                                                                                    |                                                                                                    |                                                                 |                     |               | For       | Against          | Proxy<br>Discretion | Abstain |
| Resolution 1:                                                                                                    | Election of Mark Cairns.                                                                                                    |                                                                 |                     |               |           |                  |                     |         |
| Resolution 2:                                                                                                    | Re-election of Abigail Foote.                                                                                                    |                                                                 |                     |               | H         | H                | H                   | H       |
| Resolution 3:                                                                                                    | Re-election of Robert McLeo                                                                                                    | d.                                                              |                     |               | H         | H                |                     | H       |
| Resolution 4:                                                                                                    | Election of Craig Ellison.                                                                                                    |                                                                 |                     |               | H         |                  |                     | H       |
| Resolution 5:                                                                                                    | To authorise the Directors to                                                                                                    | fix the fees and expenses of                                    | the Auditor.        |               | H         |                  | H                   | H       |
| Other Matters No YES                                                                                                    |                                                                                                    |                                                                 |                     |               |           |                  |                     |         |
|                                                                                                    | I wish to appoint a proxy to a                                                                                                    | attend the meeting on my be                                     | half.               |               |           |                  |                     |         |
| If your proxy is not the Chairman of the Meeting or any other director of the Company, please ensure that you provide their contact details (phone and email address). If this information is not provided, we cannot guarantee remote admission to the virtual meeting for your proxy.                                                                                                    |                                                                                                    |                                                                 |                     |               |           |                  |                     |         |
| Proxy conta                                                                                                    | ct Details (Phone):                                                                                                    |                                                                 | and (Email):        |               |           |                  |                     |         |
| <ol> <li>If you mark any of the FOR, AGAINST or ABSTAIN boxes, your vote will be counted as a postal vote.</li> <li>If you return this Proxy/Voting Form without marking any of the FOR, AGAINST, PROXY DISCRETION or ABSTAIN boxes for a particular resolution, you will be deemed to have abstained from voting on that resolution and your votes will not be counted when calculating a majority for that resolution.</li> <li>If you do not cast a postal vote and wish to appoint a proxy to vote on a resolution on your behalf, mark the PROXY DISCRETION box which relates to that resolution. This means you are directing your proxy to decide how to vote on that resolution on your behalf.</li> <li>In addition to casting a postal vote, you may also appoint a proxy to attend the meeting on your behalf by selecting YES above.</li> <li>No voting restrictions apply in relation to Resolutions 1 to 5.</li> <li>If, in appointing a proxy (i.e. you mark any of the PROXY DISCRETION boxes or the YES box in Step 1 of the Voting Form), you inadvertently do not name someone to be your proxy in Step 2 of the Voting Form, or your named proxy does not attend the meeting, the Chair of the meeting will be your proxy and will vote in accordance with your express direction.</li> </ol> STEP 2 Appointing a Proxy If you mark any of the PROXY DISCRETION boxes or the YES box above you must appoint a proxy (but see Note 7 above for what will happen if you inadvertently do not do so, or your proxy does not attend the meeting). This may be the Chair if you so wish. |                                                                                                    |                                                                 |                     |               |           |                  |                     |         |
| I/We being a shareholder/s of Sanford Limited                                                                                                    |                                                                                                    |                                                                 |                     |               |           |                  |                     |         |
| hereby appoint_                                                                                                    |                                                                                                    |                                                                 | (                   | of            |           |                  |                     |         |
| or failing him/hei                                                                                                    |                                                                                                    |                                                                 |                     | of            |           |                  |                     |         |
| the Computersh of that meeting ar                                                                                                    | orporate representative to attend an<br>are Meeting Platform https://n<br>d to vote on any resolutions to amo<br>thereof) so as to give effect to my/o | neetnow.global/NZ on Mondernderndernderndernderndernderndernder | ay, 20 December 202 | 1 commencing  | g at 2.00 | <b>)pm</b> and a | nt any adjou        | ırnment |
| SIGN                                                                                                    | Signature of Securityholo                                                                                                    | der(s) This section must be co                                  | ompleted.           |               |           |                  |                     |         |
| Securityholder 1                                                                                                    |                                                                                                    | Securityholder 2                                                |                     | Securityholde | er 3      |                  |                     |         |

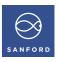